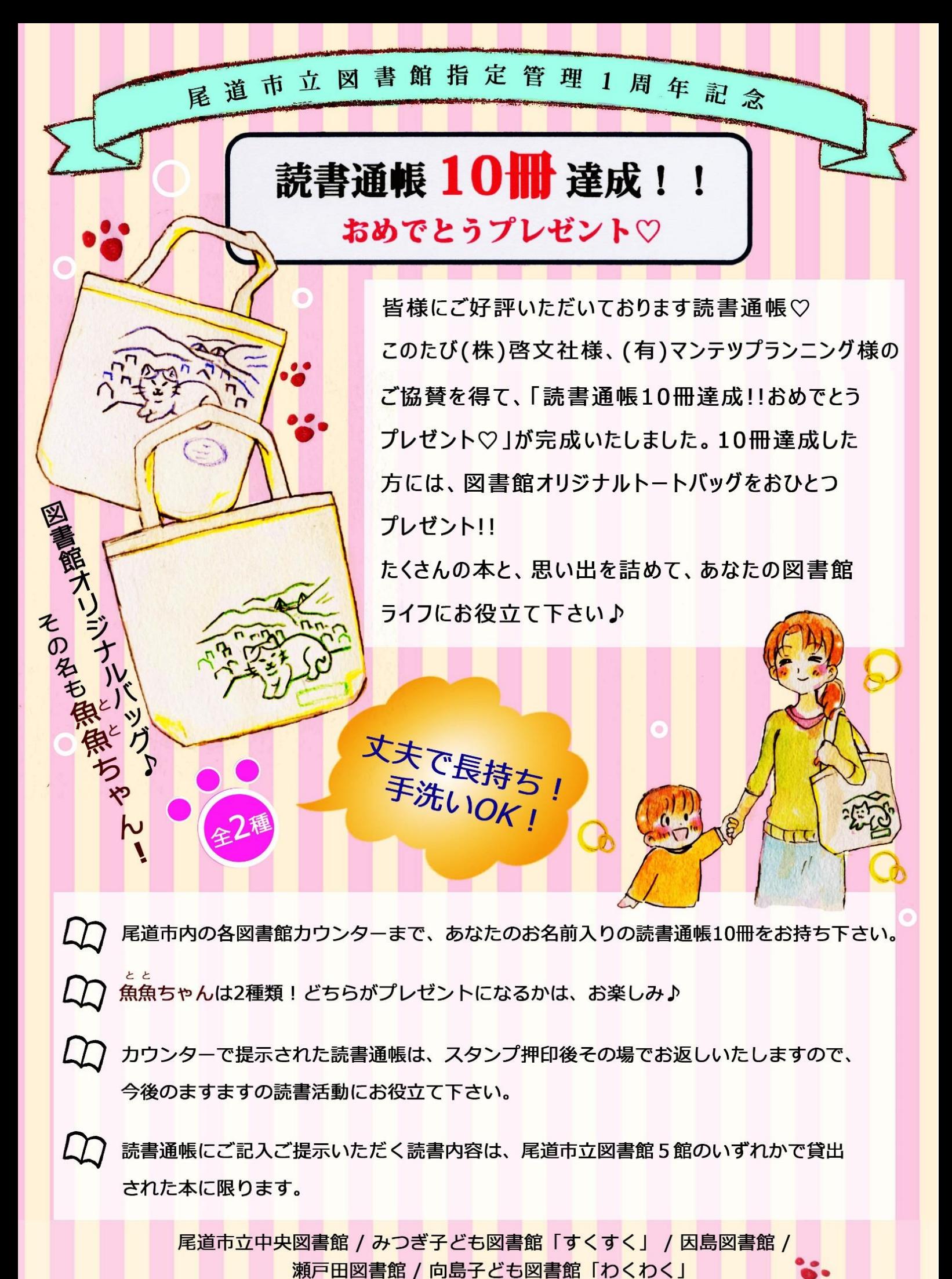

読書通帳の作成方法等、詳しくは尾道市立図書館ホームページアドレスをご覧下さい。HP アドレス http://www5.city.onomichi.hiroshima.jp/tosyokan/